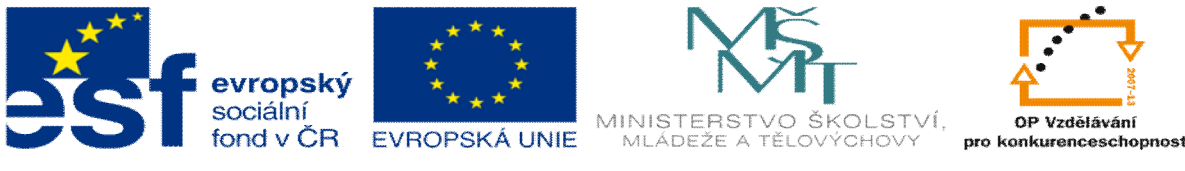

## **INVESTICE DO ROZVOJE VZDĚLÁVÁNÍ**

## **DUM téma: Výklad k programování pomocí S2000**

**ze sady: 2 tematický okruh sady: P íprava výroby a ru ní programování CNC**

**ze šablony: 6 P íprava a zadání projektu**

**Ur eno pro : 3 a 4 ro ník**

**vzd lávací obor: 23-41-M/01 Strojírenství Vzd lávací oblast: odborné vzd lávání**

**Metodický list/anotace: VY\_32\_INOVACE\_06205ml.pdf**

**Zpracoval: Ing. Bohuslav Kozel**  $S$ **P**<sup>TM</sup>**a** VO<sup>TM</sup>**Kladno** 

Z adresá e kozel\public\Programování NC\Návod\_S2000 zkopírujte na své H: program 12.SUF a 12.SET

Spus te program S2000, budete mít z ejm na tenou jinou sou ást

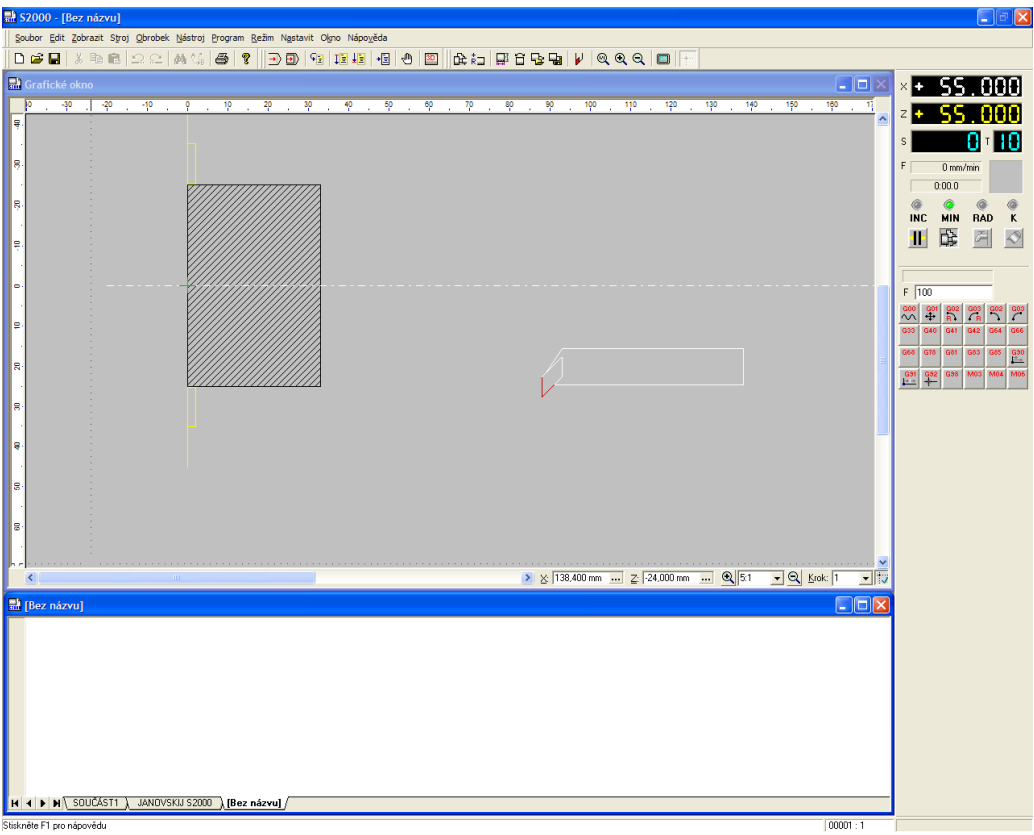

Otev ete nahraný program 12. suf. Tento program je sloflit  $j\rightarrow j$ , nebudeme ho upravovat, slouflí jenom na ukázku a k osvojení si práce se simulátorem S2000.

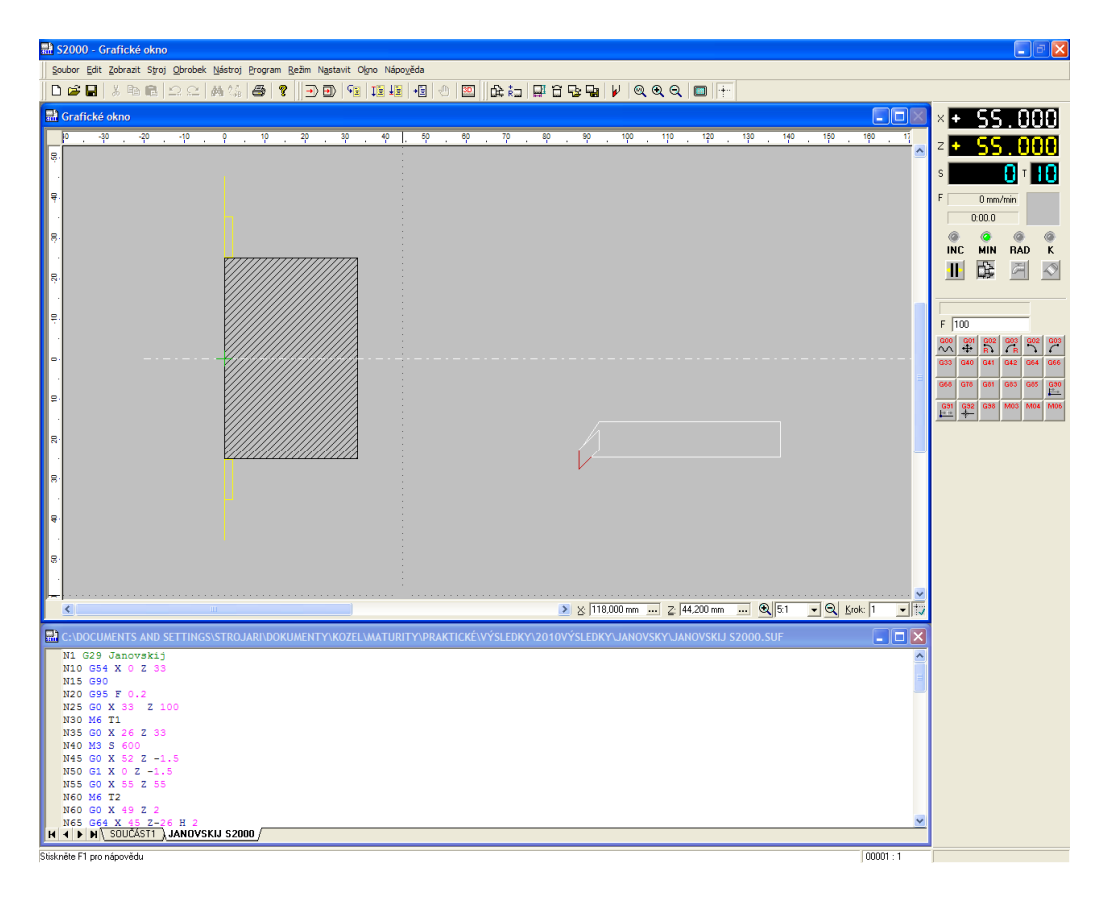

A spus e simulaci, zkuste si zv t-ovat, zmen-ovat, zrychlovat atd. V p ípad jakékoliv nejasnosti m flete vyuflívat nápov du k programu, nebo se ihned zeptat vyu ujícího.

Prohlídn te si tabulku nástroj , je tam asi 30 r zných nástroj . Z ní budete vybírat p i vým n nástroje.

Ukládat m flete kamkoliv, kam máte právo zápisu, ale ukládá vfldy 2 soubory, .suf a .set

Sou adný systém je jiný neflu frézování v Mikroprogu, protofle máme pouze 2 osy a to X a Z a nástroj je p ed osou obráb ní, viz následující obrázek. Pozor, s výhodou se programuje pr m r!!!!!!!!!!

Takfle X je obráb ný pr m r.

Pokud jste se nau ili ovládat jiflhotový p edloflený program, zkusíme napsat jednoduchý sv j program. Program 12.suf zav ete, a dál otev ete nový program.

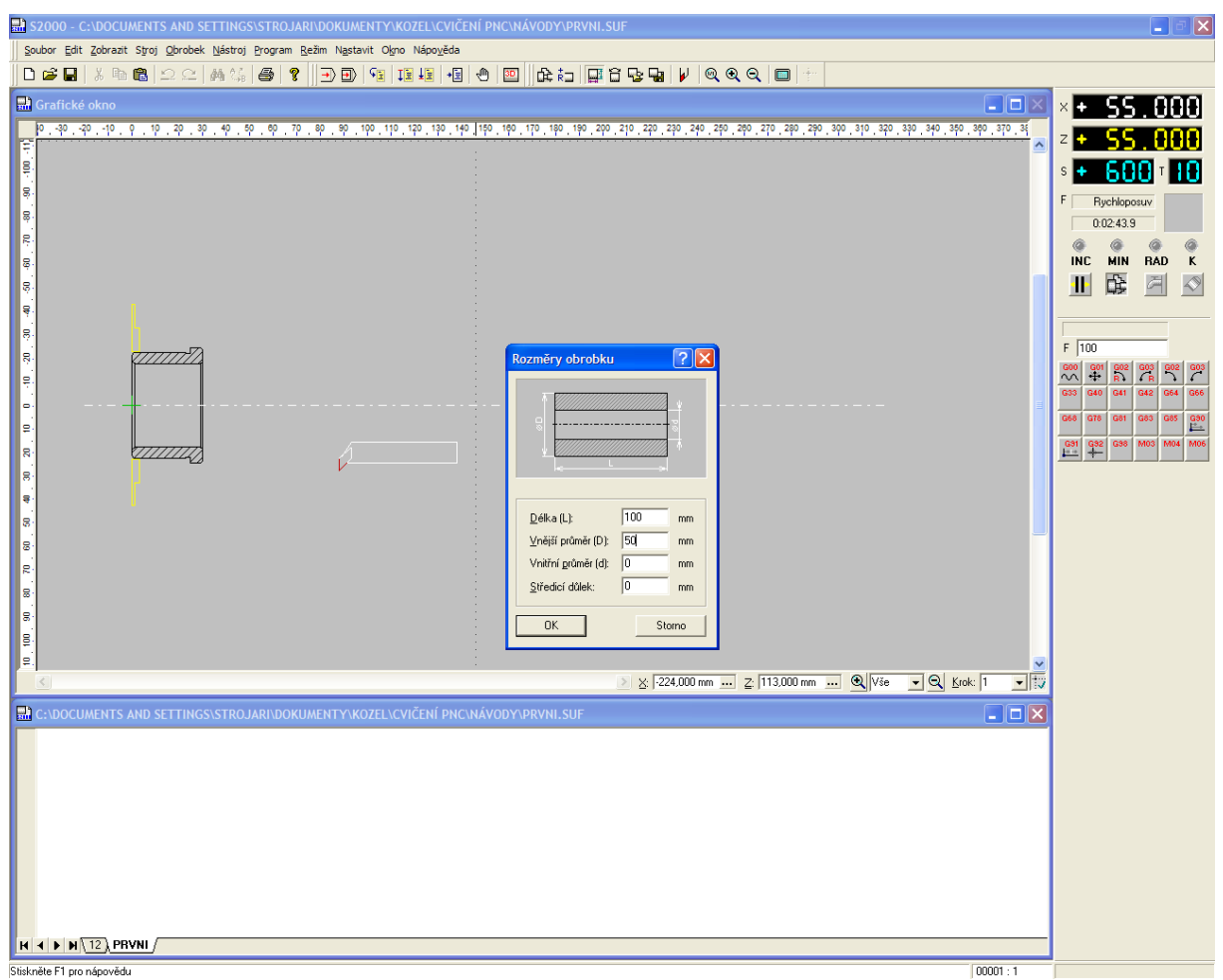

Vlofte polotovar pr m r 50, délka 100 a ulofte program jako nap. šprvniõ do svého adresá e. M flete si upravit sklí idlo a za ít psát sv j první program

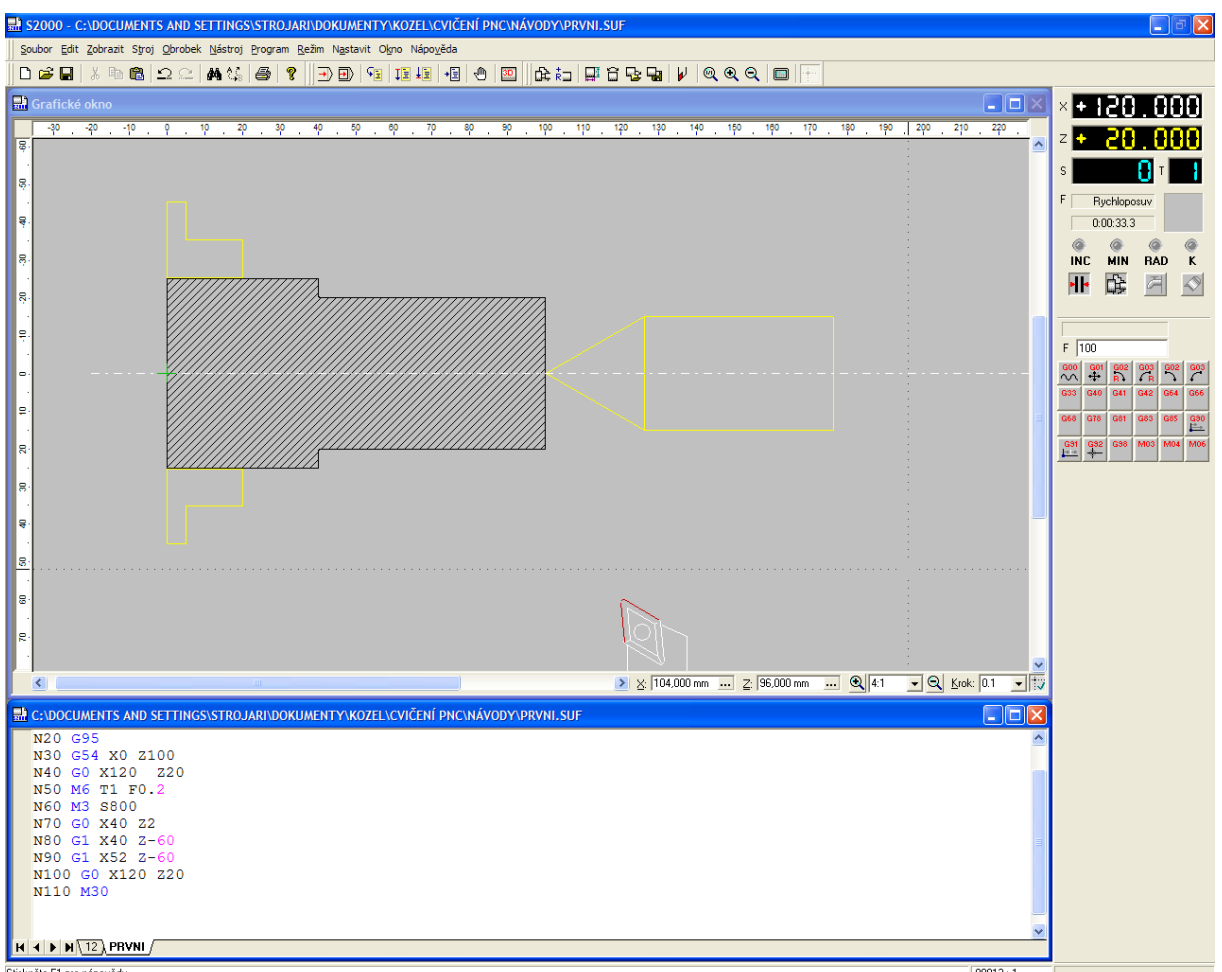

Za n te program standartním zp sobem, nepi-te tam text v závorce

N1 G29 Jméno - Kozel, polotovar pr. 50 ó 100 (pouze poznámka, nemá vliv na program)

N10 G90 (absolutní programování)

N20 G95 (posuv mm/ot)

N30 G54 X0 Z100 (posunutí nuly na délku 100mm)

N40 G0 X120 Z20 (nájezd do bodu vým ny

N50 M6 T1 F0.2 (vým na nástroje)

N60 M3 S800 (rozto ení v etene otá kami 800ot/min)

N70 G0 X40 Z2 (nájezd rychloposuvem na první t ísku)

N80 G1 X40 Z-60 (soustruflení první t ísky)

N90 G1 X52 Z-60 (odjezd od obrobku)

N100 G0 X120 Z20 (odjezd do bodu vým ny)

N110 M30 (konec programu)

Výsledek je uveden dále:

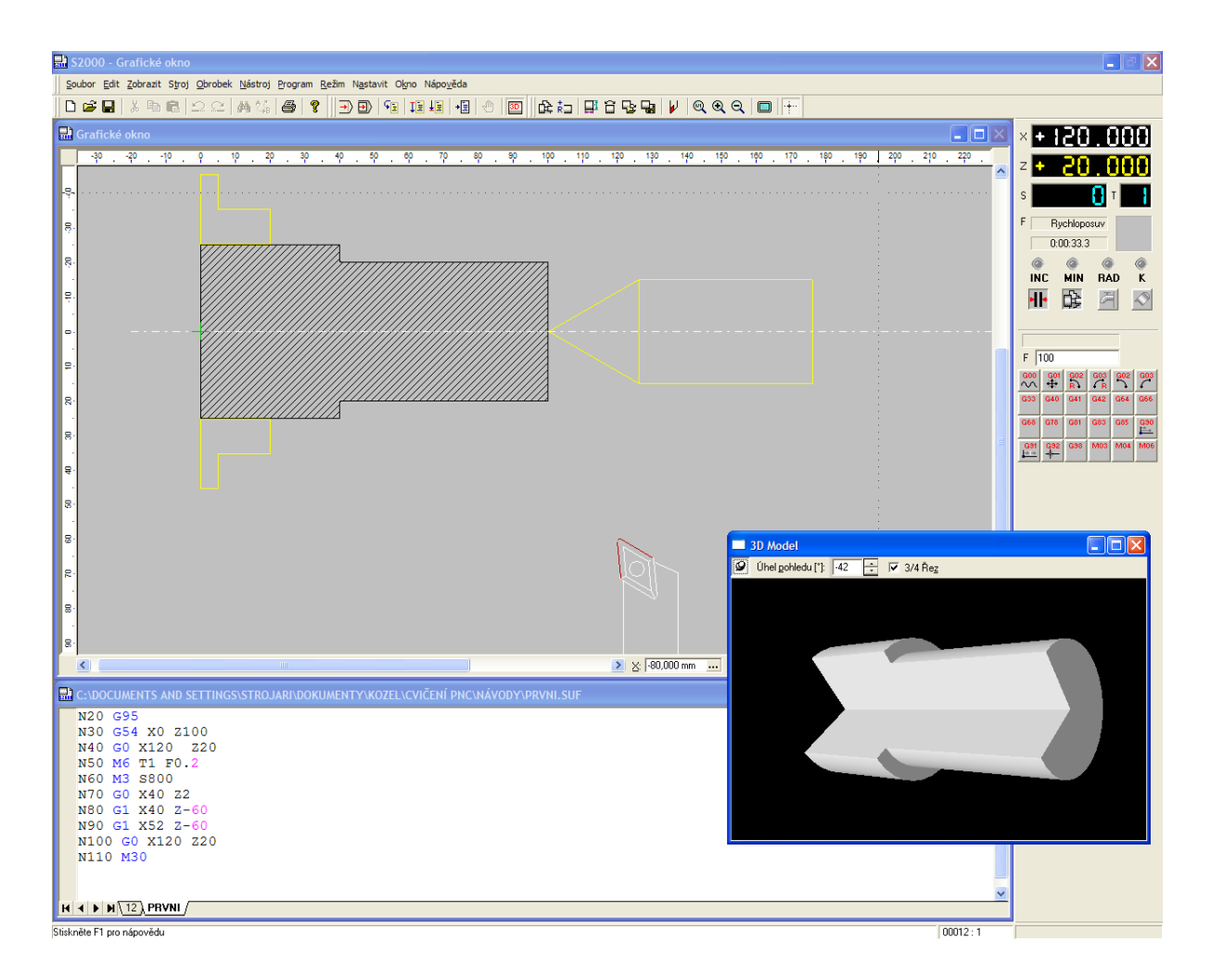

Pokud funguje, zvládli jste sv j první program.